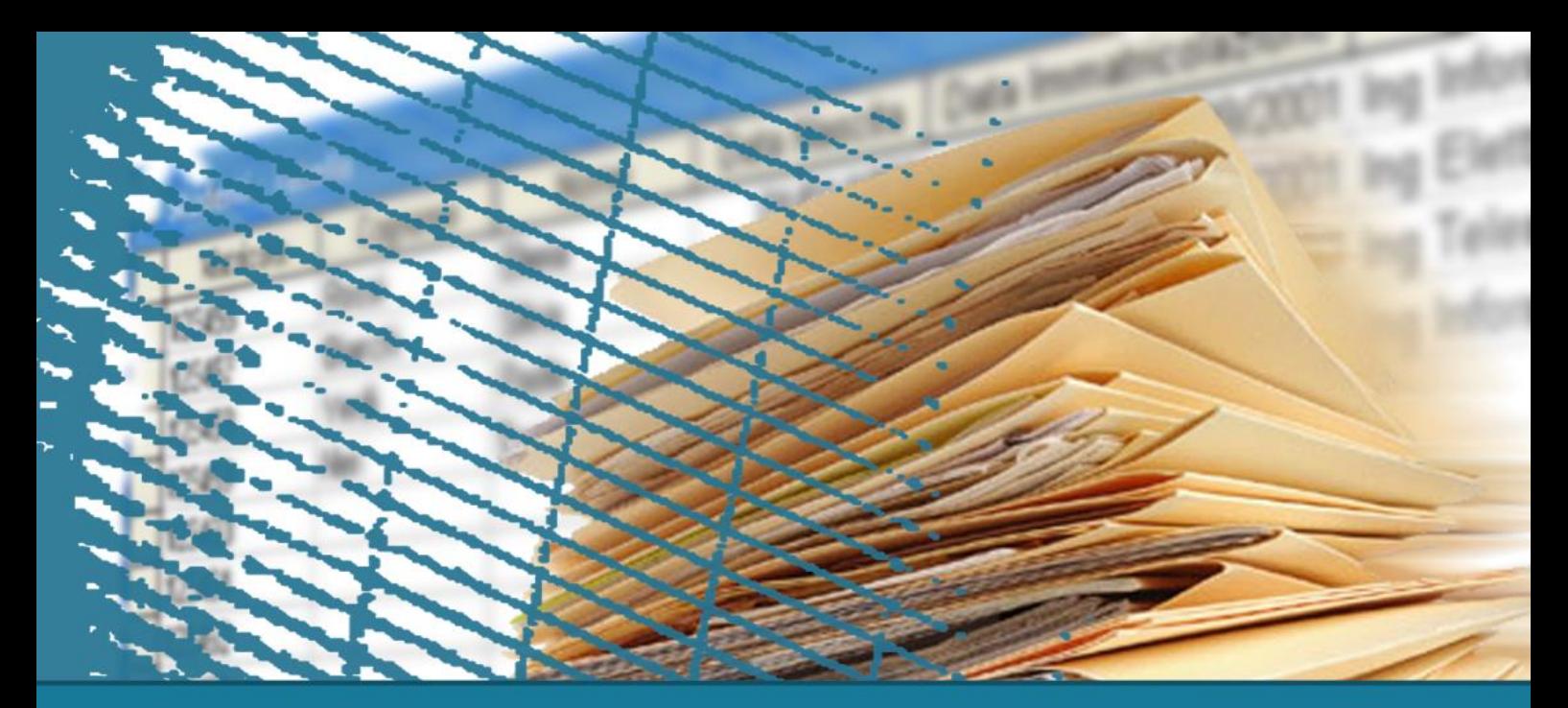

### **NoSQL databases**

#### **Introduction to MongoDB (part 2)**

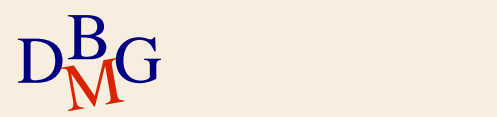

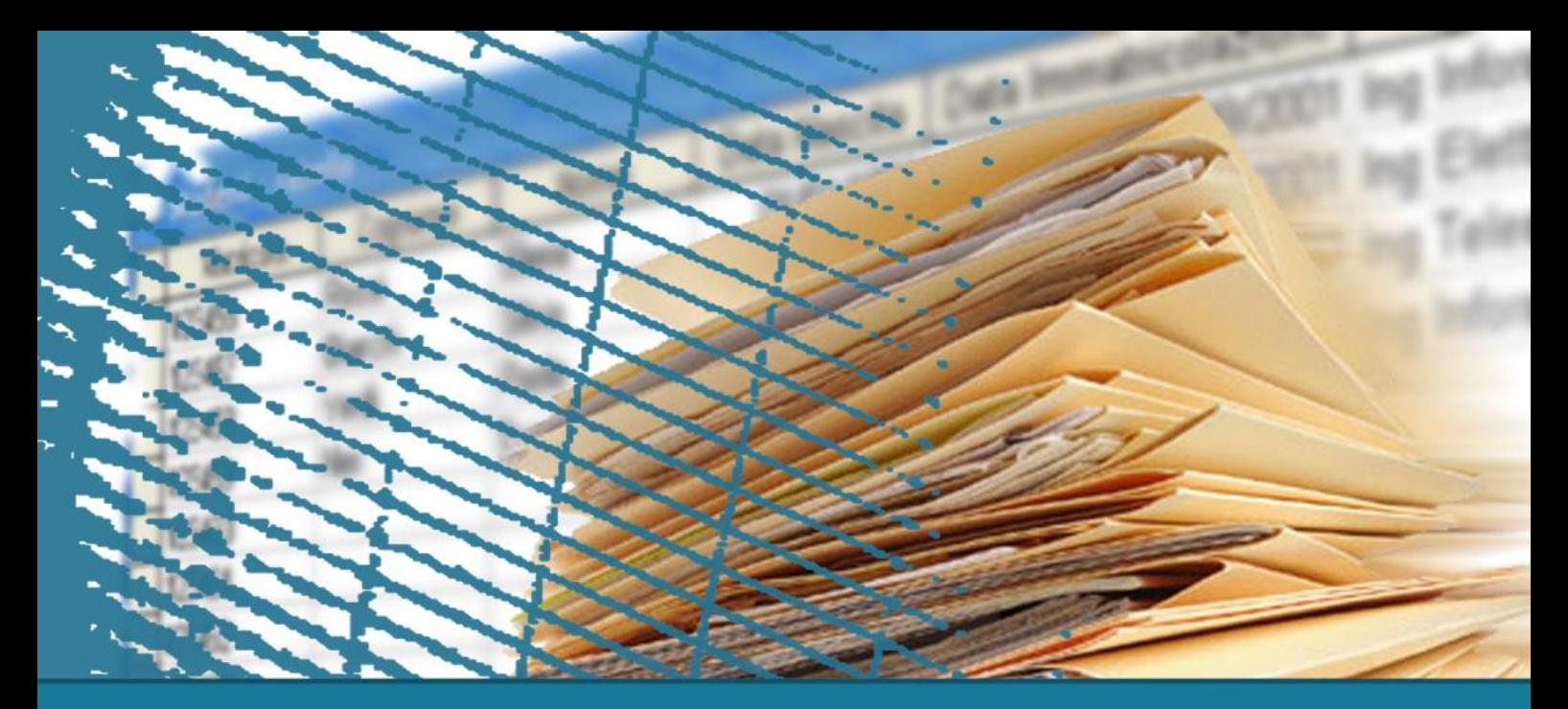

### **MongoDB**

#### **Databases and collections. insert, update, and delete operations.**

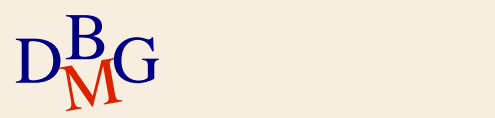

Each **instance** of MongoDB can manage multiple **databases**

 $\Sigma$  Each database is composed of a set of **collections**

Each collection contains a set of **documents**

- The documents of each collection represent **similar** "objects"
	- However, remember that MongoDB is **schema-less**
	- You are not required to define the schema of the documents a-priori and objects of the same collections can be characterized by different fields

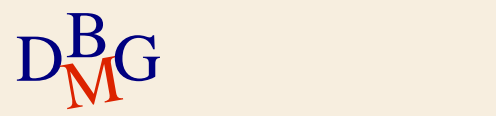

 $\Sigma$  Show the list of available databases

- **O** show databases;
- $\Sigma$  Select the database you are interested in
	- use <database name>;
- $\sum E. g.$ 
	- use deliverydb;

Note: shell commands vs GUI interface.

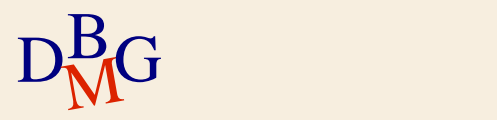

 $\sum$  Create a database and a collection inside the database

- Select the database by using the command use <database name>
- Then, create a collection
	- MongoDB creates a collection implicitly when the collection is first referenced in a command
- $\sum$  Delete/Drop a database
	- Select the database by using use <database name>
	- Execute the command db.dropDatabase()
- $\sum E. g_{\bullet}$

use deliverydb; db.dropDatabase();

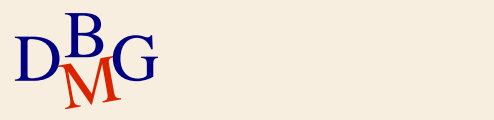

- A collection stores documents, uniquely identified by a document "**\_id**"
- $\sum$  Create collections
	- **O** db.createCollection(<collection name>, <options>);
	- The collection is associated with the current database. Always select the database before creating a collection.
	- Options related to the collection size and indexing, e.g., e.g., to create a capped collection, or to create a new collection that uses document validation
- $\sum E.$ g.,

db.createCollection("authors", {capped: true});

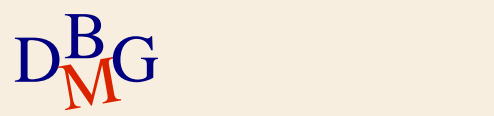

 $\Sigma$  Show collections show collections;

 $\sum$  Drop collections db.<collection name>.drop();  $\sum E. g.$ db.authors.drop();

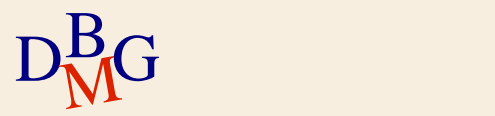

#### **MongoDB: Read/Insert/Update data**

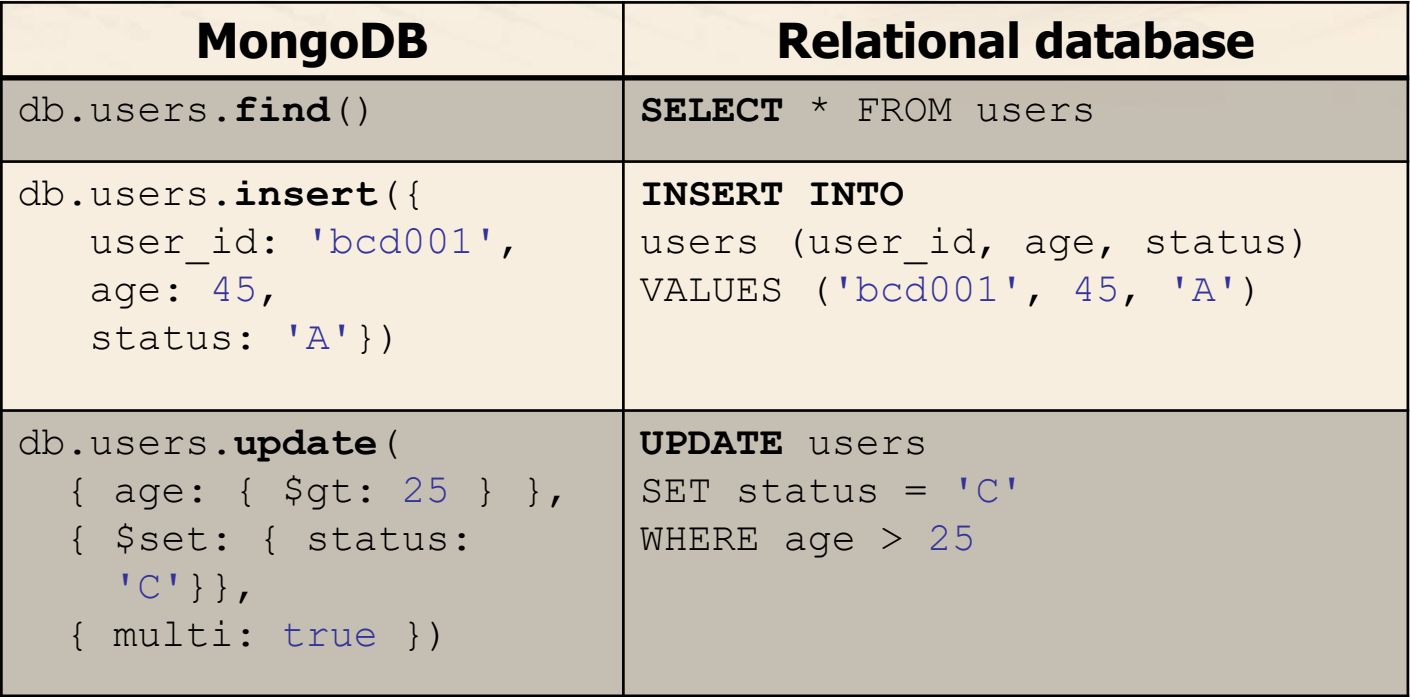

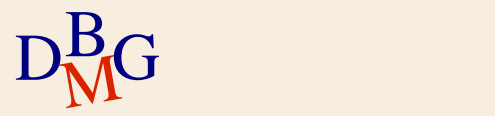

#### $\Sigma$  Insert a single document in a collection

● db.<collection name>.insertOne( {<set of the field:value pairs of the new document>} );

 $\sum E. g.$ db.people.insertOne( { user id: "abc123", age: 55, status: "A" } );

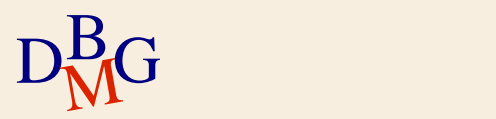

#### $\Sigma$  Insert a single document in a collection

db.<collection name>.insertOne( {<set of the field:value pairs of the new document>} );

 $\sum E. g.$ db.people.insertOne( {

```
user id: "abc123",
         age: 55,
          status: "A"
       } );
Field name
```
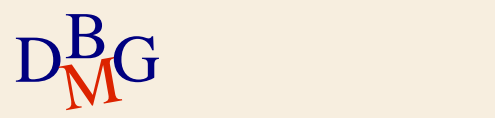

#### $\Sigma$  Insert a single document in a collection

● db.<collection name>.insertOne( {<set of the field:value pairs of the new document>} );

 $\sum E. g.$ 

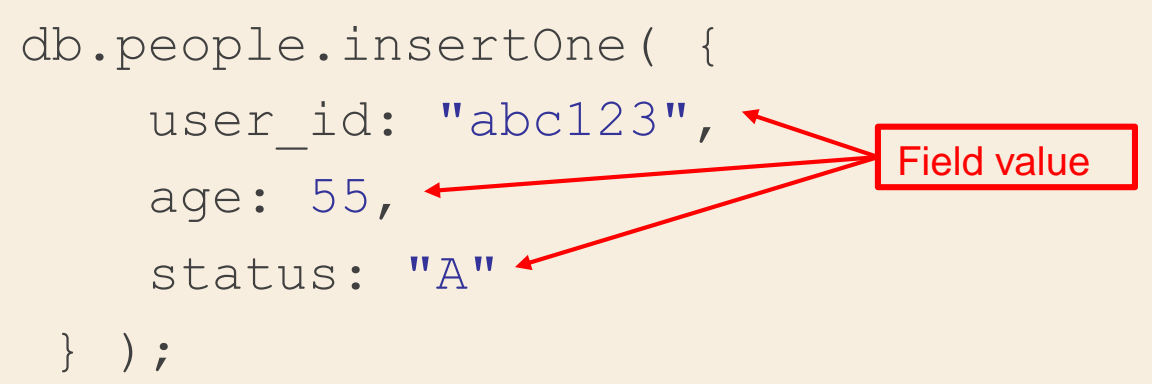

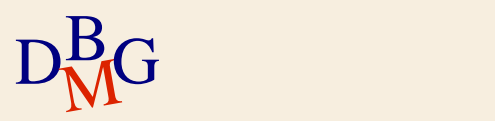

#### $\Sigma$  Insert a single document in a collection

db.<collection name>.insertOne( {<set of the field:value pairs of the new document>} );

Now people contains a new document representing a user with:

> user id: "abc123", age: 55 status: "A"

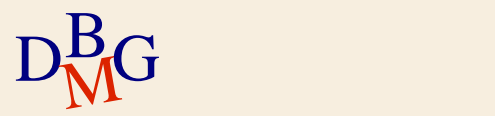

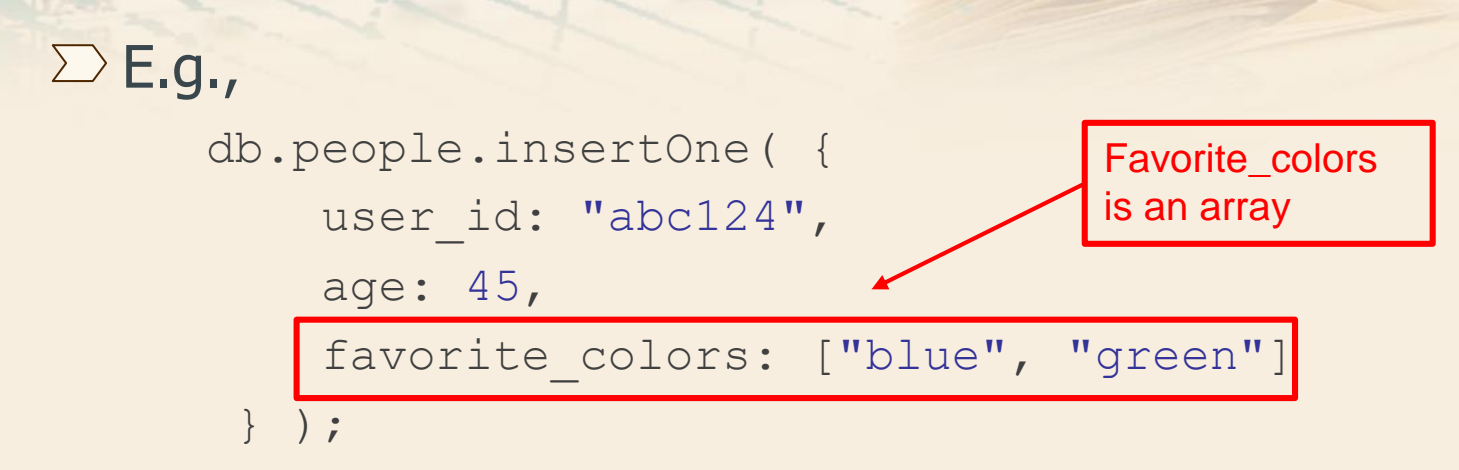

Now people contains a new document representing a user with:

user id: "abc124", age: 45

and an array favorite colors containing the values "blue" and "green"

$$
D_{\rm M}^{\rm B}G
$$

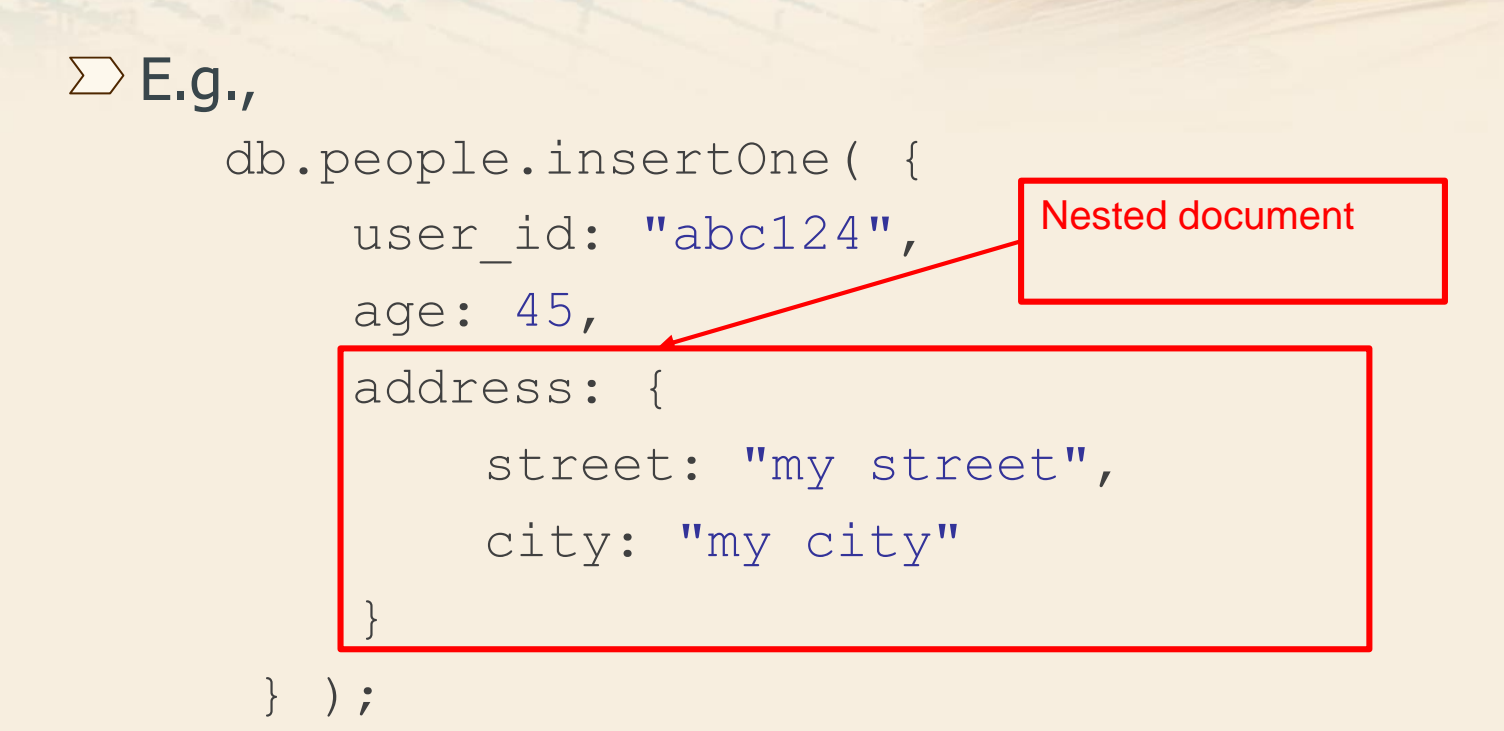

Example of a document containing a nested document

 $D_M^B G$ 

### **MongoDB: inserting data**

New data needs to be **inserted into** the database.

- Each SQL tuple corresponds to a MongoDB document
- $\sum$  The primary key  $\exists$  id is automatically added if the id field is not specified.

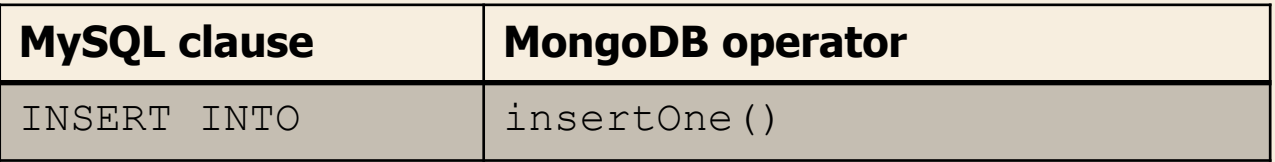

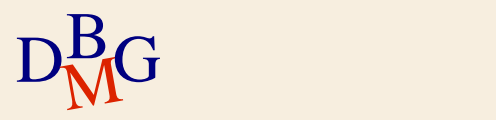

## **MongoDB: inserting data**

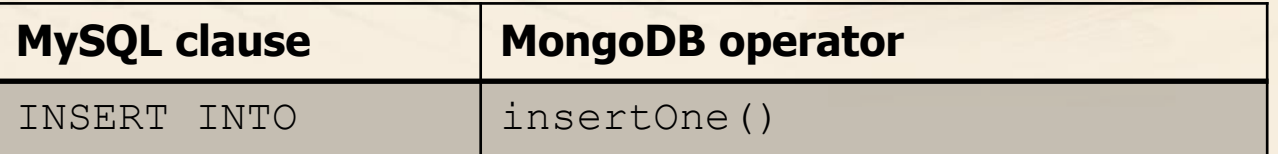

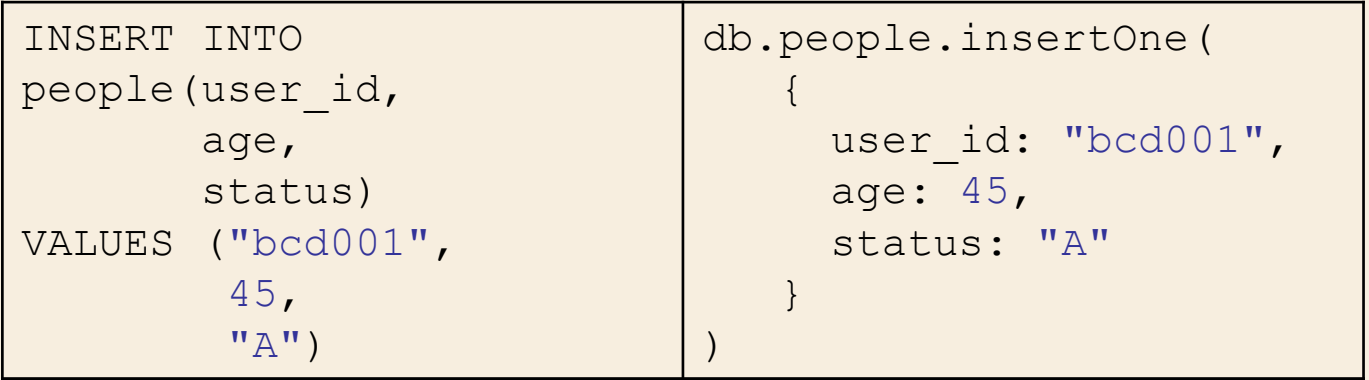

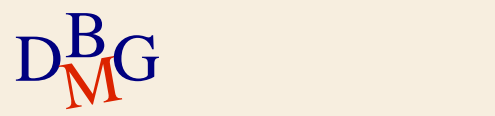

### **MongoDB: inserting data**

 $\Sigma$  Insert multiple documents in a single statement: operator insertMany()

```
db.products.insertMany( [
      { user_id: "abc123", age: 30, status: "A"},
      { user_id: "abc456", age: 40, status: "A"},
      { user_id: "abc789", age: 50, status: "B"}
   ] );
```
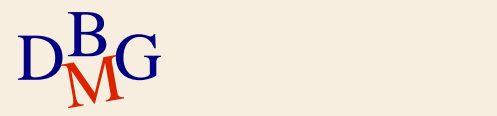

#### $\Sigma$  Insert many documents with one single command

● db.<collection name>.insertMany( [<comma separated list of documents> 1);

 $\sum E.$ g., db.people.insertMany([ {user\_id: "abc123", age: 55, status: "A"}, {user\_id: "abc124", age: 45, favorite colors: ["blue", "green"] } ] );

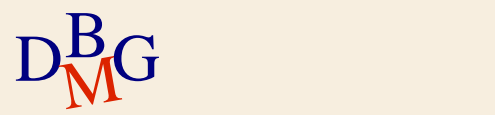

#### **MongoDB: Document update**

 $\Sigma$  Documents can be updated by using

- db.collection.updateOne(<filter>, <update>, <options>)
- db.collection.updateMany(<filter>, <update>, <options>)
- $\bullet$  <filter> = filter condition. It specifies which documents must be updated
- $\bullet$  <update> = specifies which fields must be updated and their new values
- $\bullet$  <options> = specific update options

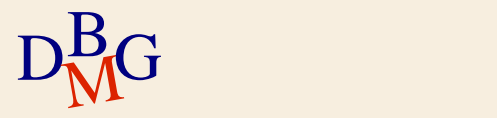

#### **MongoDB: Document update**

```
\sum E. g.db.inventory.updateMany(
       { "qty": { $lt: 50 } },
       {
         $set: { "size.uom": "in", status: "P" },
         $currentDate: { lastModified: true }
       }
    )
```
• This operation updates all documents with qty<50

It sets the value of the size.uom field to "in", the value of the status field to "P", and the value of the lastModified field to the current date.

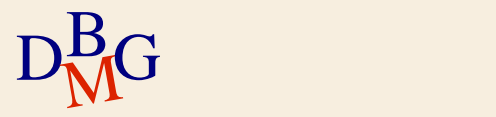

### **MongoDB: updating data**

 $\Sigma$  Tuples to be updated should be selected using the WHERE statements

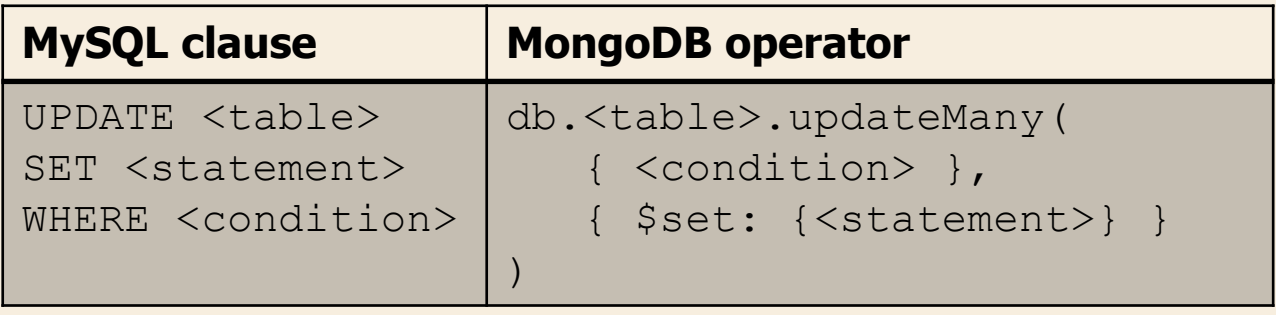

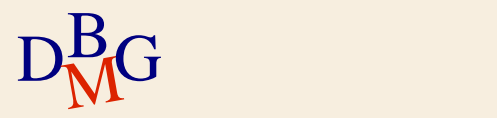

# **MongoDB: updating data**

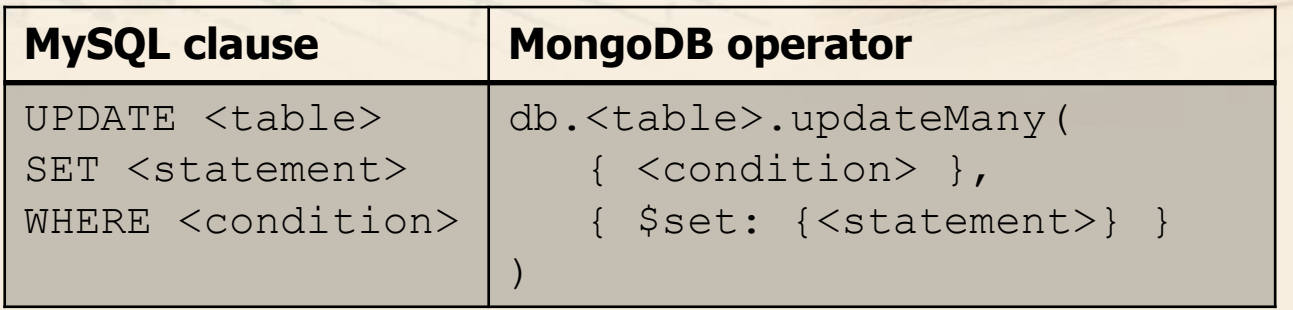

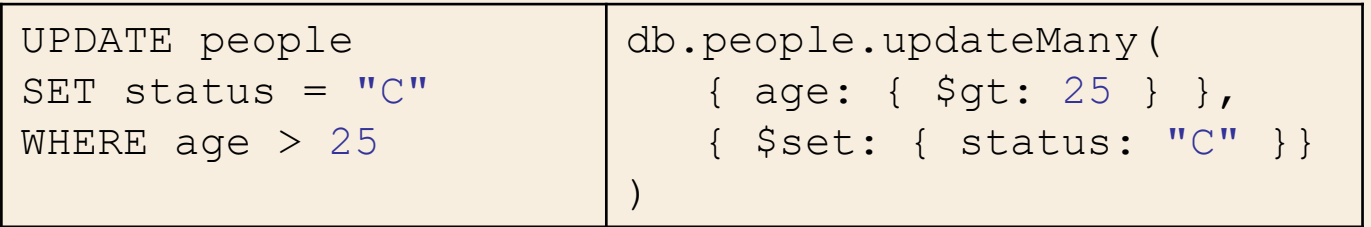

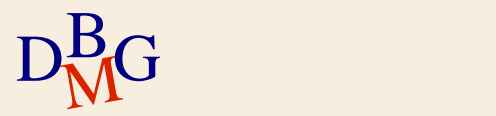

# **MongoDB: updating data**

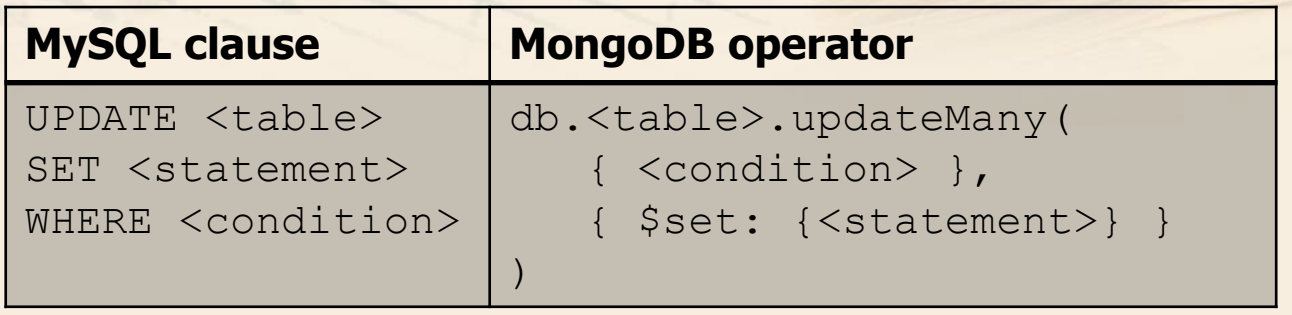

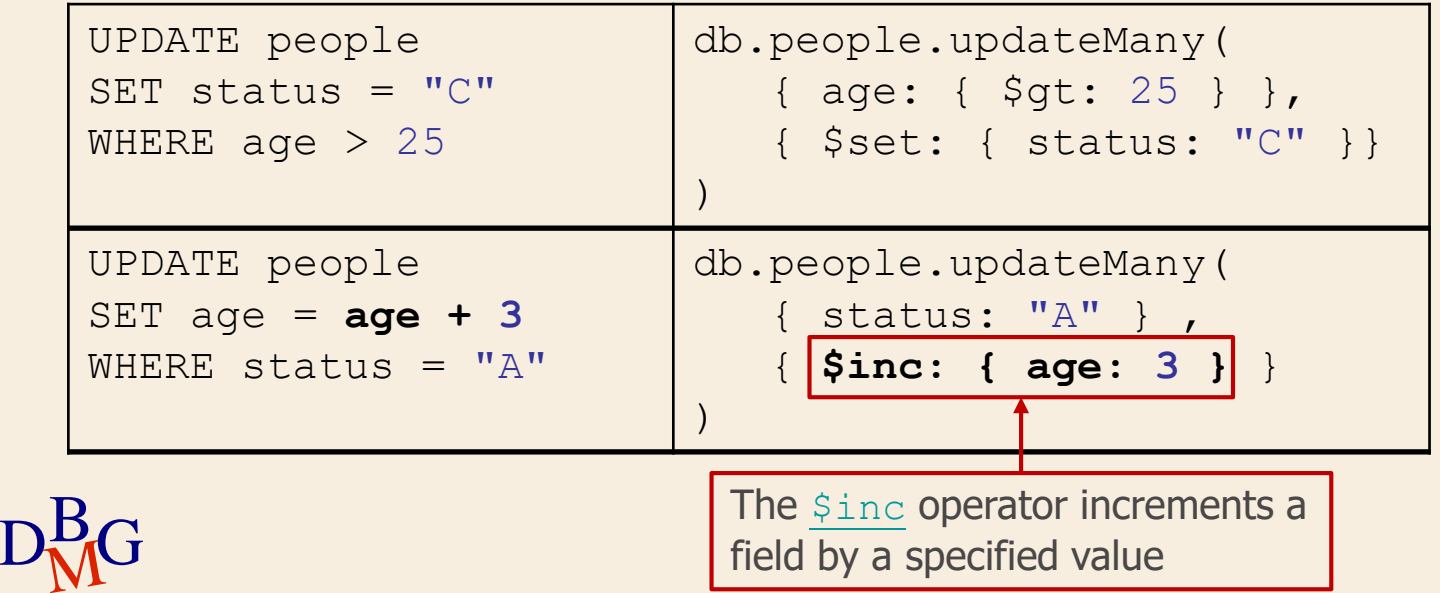

### **MongoDB: deleting data**

 $\Sigma$  Delete existing data, in MongoDB corresponds to the deletion of the associated document.

- Conditional delete
- Multiple delete

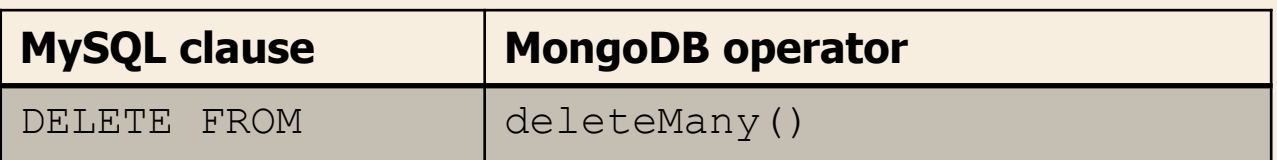

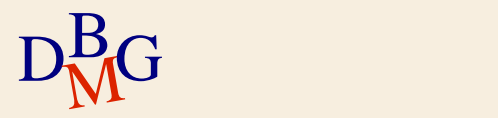

# **MongoDB: deleting data**

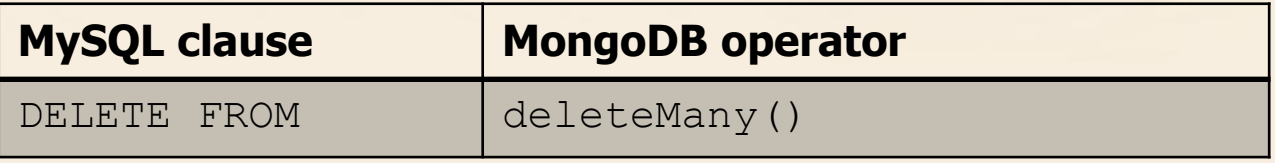

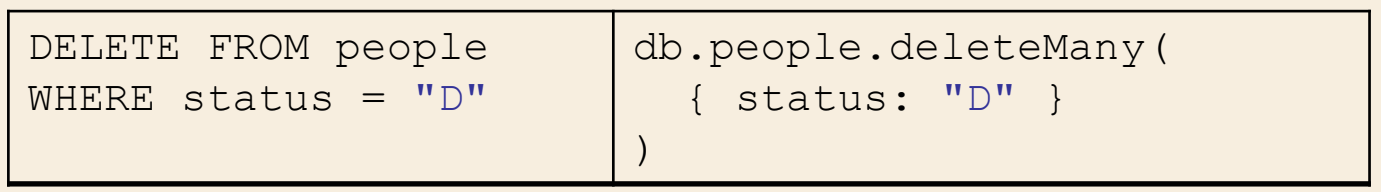

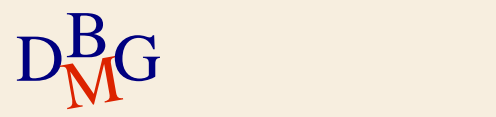

# **MongoDB: deleting data**

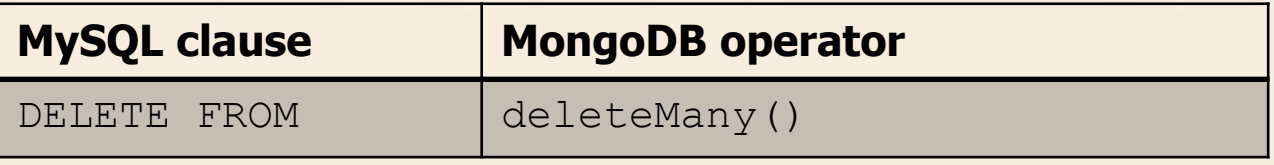

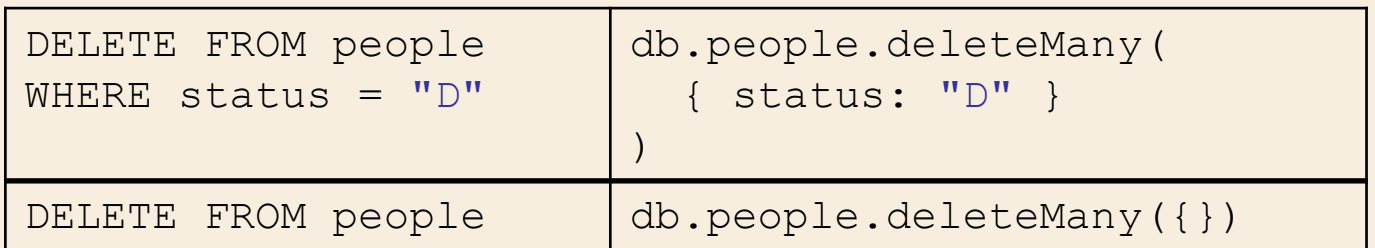

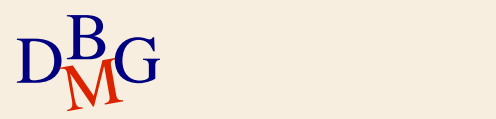

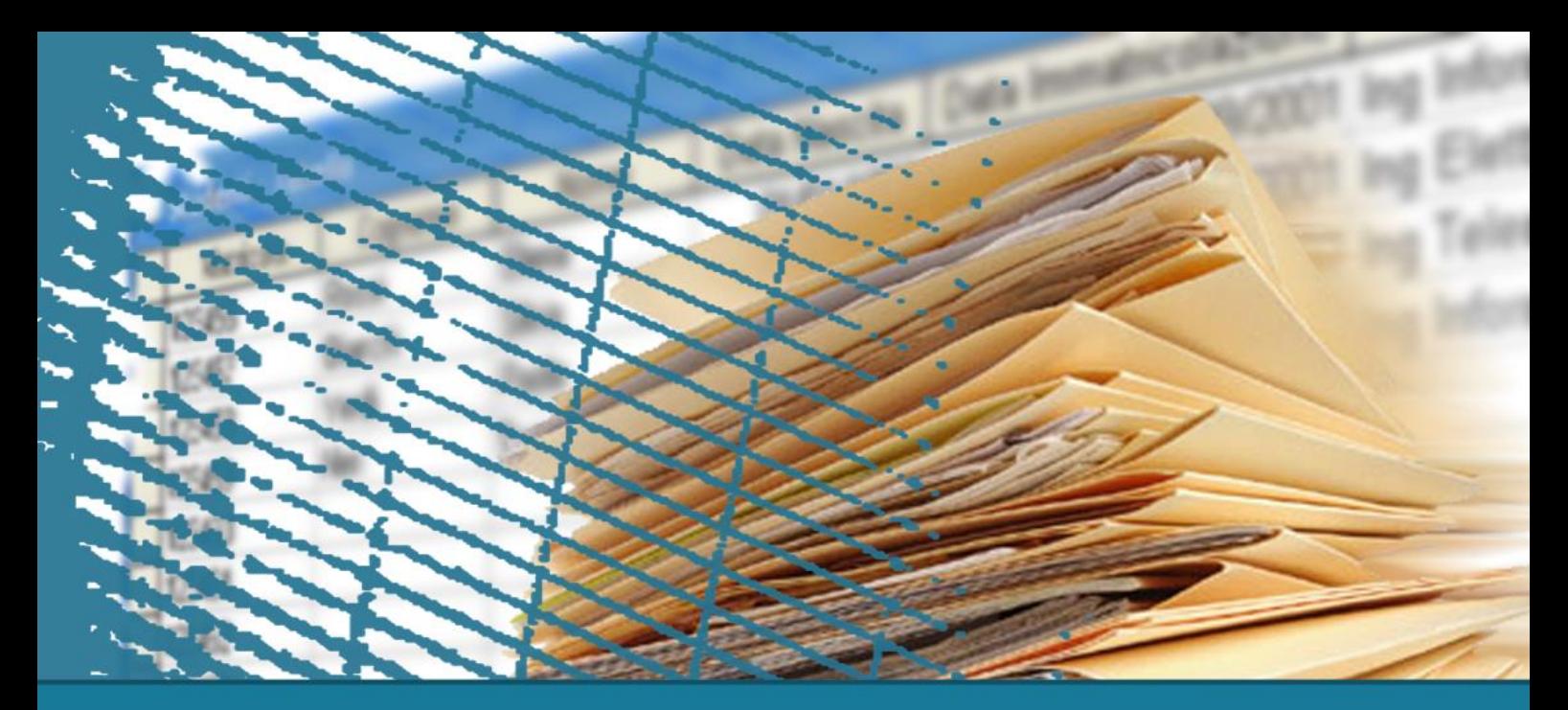

### **MongoDB**

#### **Operational and design features**

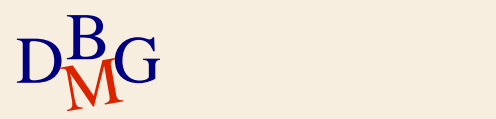

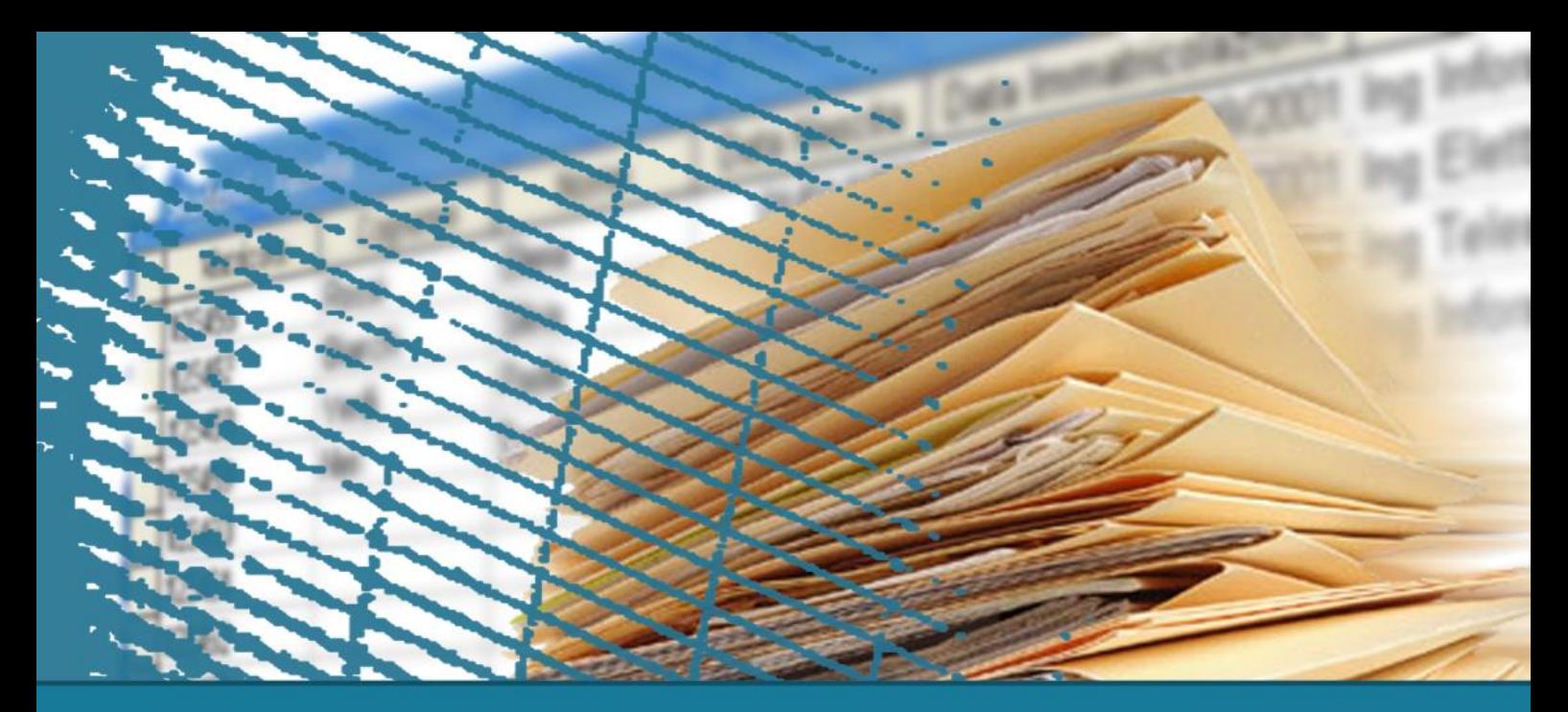

### **MongoDB**

#### **Transactions and sharding**

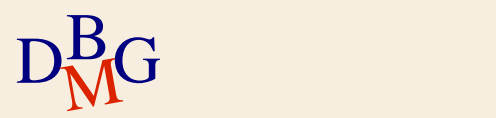

MongoDB did not support **multi-document transactions** 

#### **ACID** properties only at the **document level**

You can use **embedded documents** and arrays to capture **relationships** between data in a single document structure instead of normalizing across multiple documents and collections Single-document atomicity obviates the need for multi-document transactions for many practical use cases.

Since MongoDB 4.0, multi-document **transactions** are supported

- Distributed transactions **across** operations, collections, databases, documents, shards
- "Distributed Transactions" and "Multi-Document Transactions", starting in MongoDB 4.2, the two terms are synonymous.
- This feature impacts on its **efficiency**

In most cases, multi-document transaction incurs a greater **performance cost** over single document writes, and the availability of multi-document transactions should not be a replacement for **effective schema design**.

For many scenarios, the denormalized data model (embedded documents and arrays) will continue to be optimal for your data and use cases. That is, for many scenarios, **modeling your data appropriately will minimize the need for multi-document transactions**.

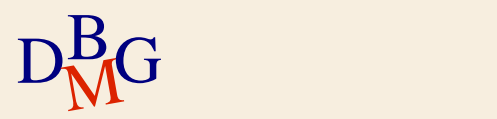

#### Horizontal scalability by means of **sharding**

- Each shard contains a subset of the documents
- Pay attention to the **sharding attribute**, as it impacts significantly on the performance of your queries
- Horizontal Scaling involves **dividing** the system dataset and load over  $\sum$ **multiple servers**, adding additional servers to increase capacity as required.
	- While the overall speed or capacity of a single machine may not be high, each machine handles **a subset of the overall workload**, potentially providing better efficiency than a single high-speed high-capacity server.
	- Expanding the capacity of the deployment only requires **adding additional servers as needed**, which can be a **lower overall cost** than high-end hardware for a single machine.
	- The trade off is increased **complexity** in infrastructure and **maintenance** for the deployment.
- Vertical Scaling involves **increasing** the capacity of a **single server**, such as  $\sum$ using a more powerful CPU, adding more RAM, or increasing the amount of storage space.
	- **Limitations** in available technology may restrict a single machine from being sufficiently **powerful** for a given workload.

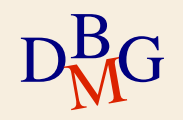

- $\sum$  Horizontal scalability by means of **sharding** 
	- $\bullet$  Each shard contains a subset of the documents
	- **P** Pay attention to the **sharding attribute**, as it impacts significantly on the performance of your queries
- MongoDB uses the **shard key** to distribute the **collection**'s documents  $\sum$ across shards.
	- The shard key consists of **a field or fields** that exist in **every document** in the target collection. A sharded collection can have **only one** shard key.
	- The choice of shard key **cannot be changed** after sharding, nor can you unshard a sharded collection.
	- Although you cannot change which field or fields act as the shard key, starting in MongoDB 4.2, you can update a document's **shard key value** (apart from the \_id field). Before MongoDB 4.2, a document's shard key field value is **immutable**.
	- To shard a non-empty collection, the collection must have an **index** that starts with the shard key.
	- The choice of shard key affects the **performance**, efficiency, scalability, and also the **availability** (HA) of a sharded cluster.
	- MongoDB distributes the **read and write** workload across the shards in the sharded cluster, allowing each shard to process a subset of cluster operations.

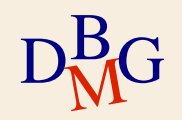

Horizontal scalability by means of **sharding**  $\Sigma$  MongoDB uses the **shard key** to distribute the **collection**'s documents across shards.

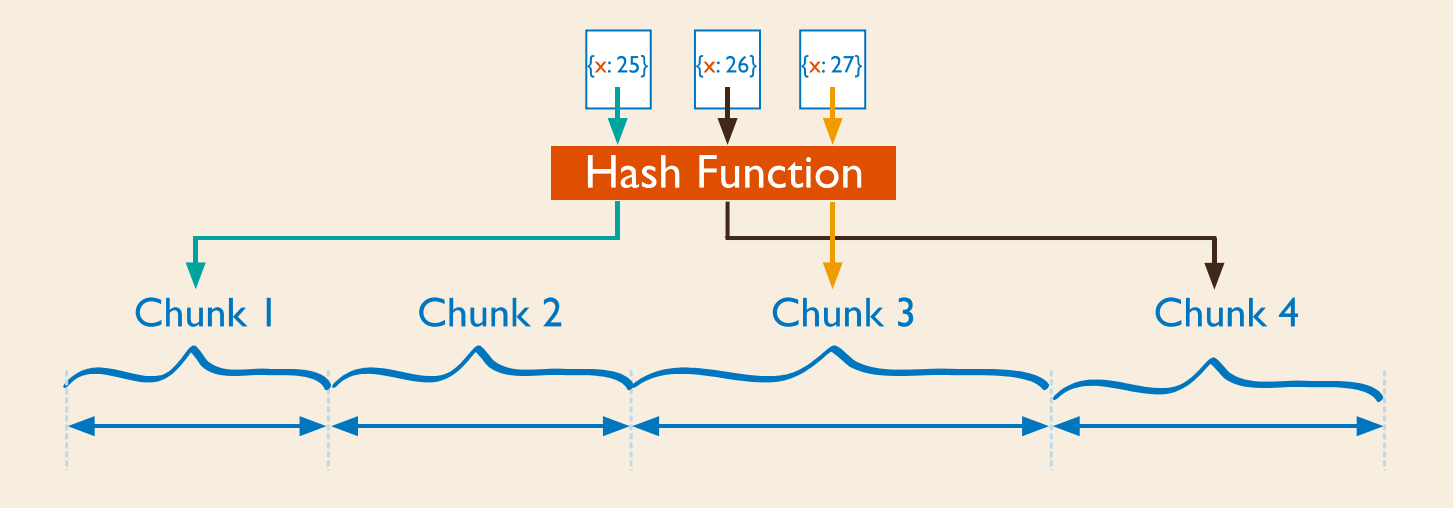

Horizontal scalability by means of **sharding**  $\Sigma$  MongoDB uses the **shard key** to distribute the **collection**'s documents across shards.

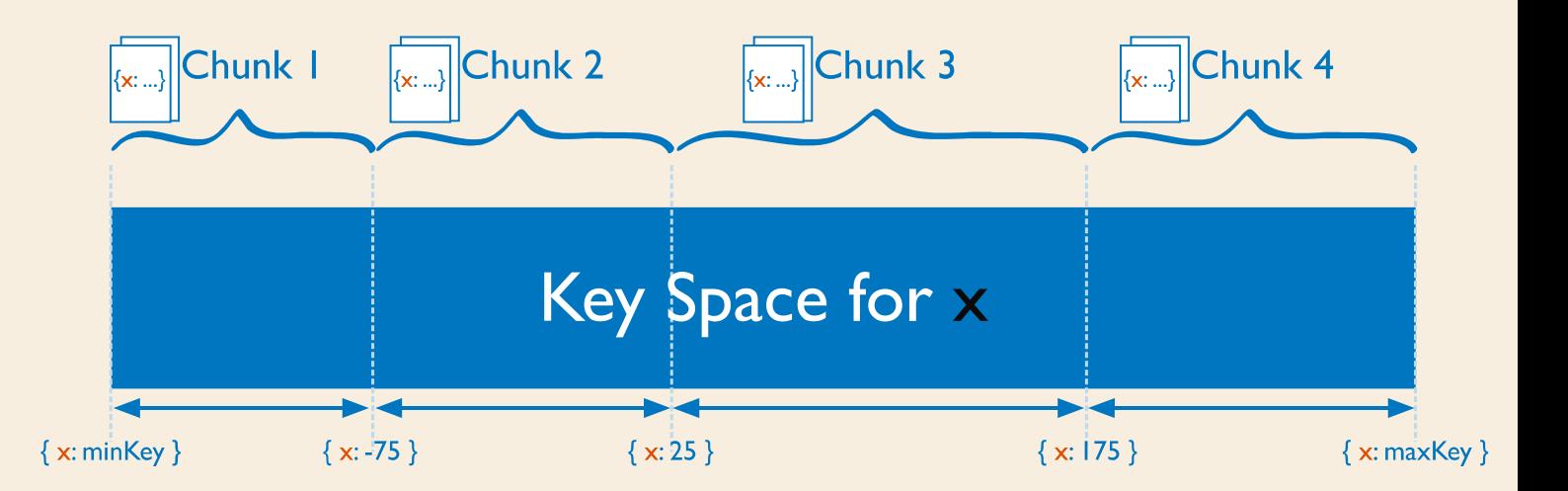

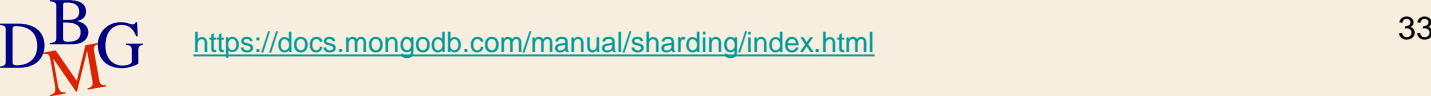